## $,$  tushu007.com

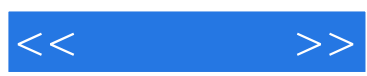

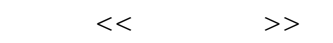

- 13 ISBN 9787508461274
- 10 ISBN 7508461274

出版时间:2009-1

页数:293

PDF

更多资源请访问:http://www.tushu007.com

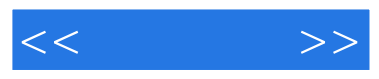

Photoshop

Photoshop

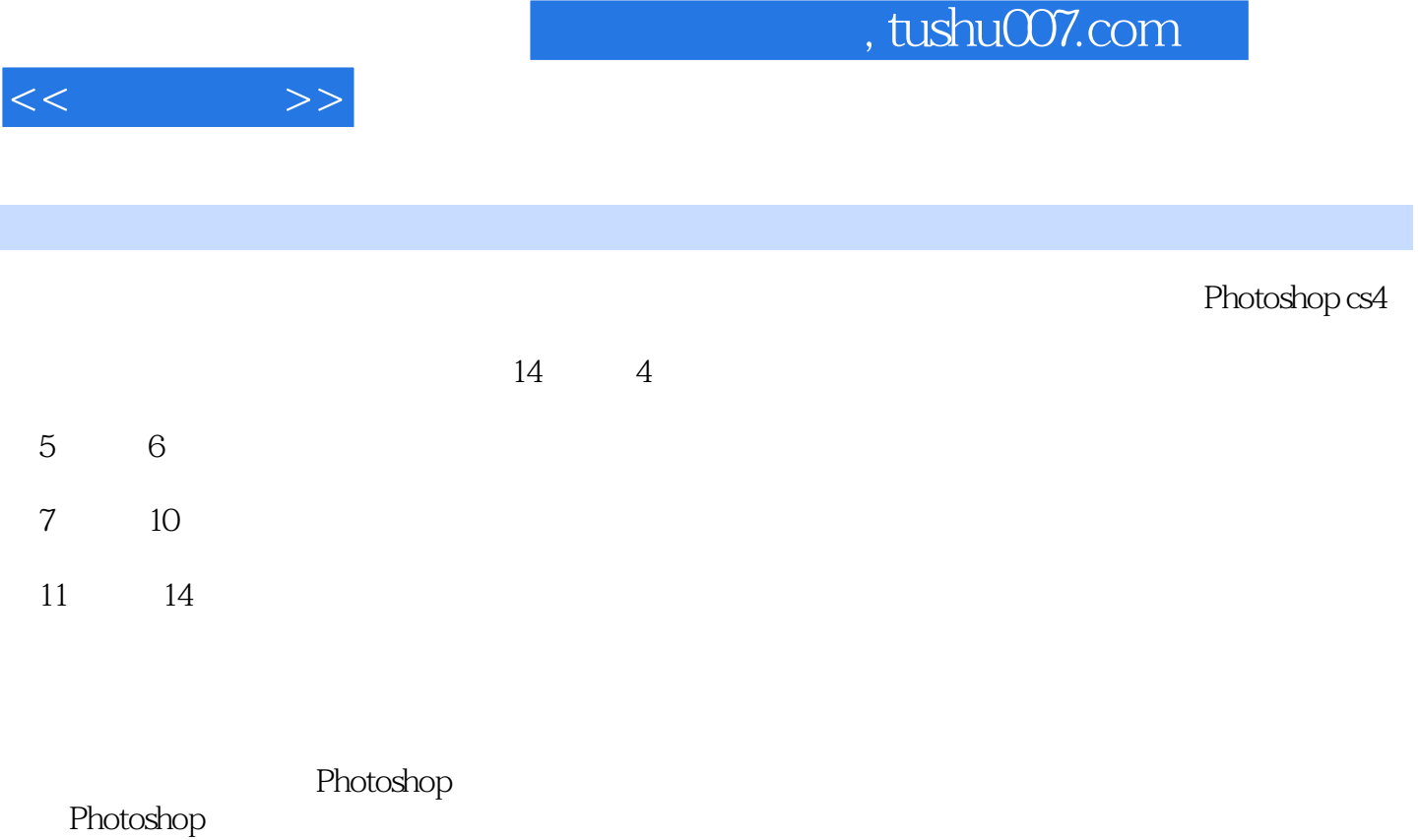

 $\overline{DVD}$ 

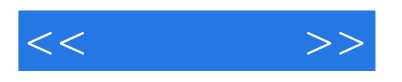

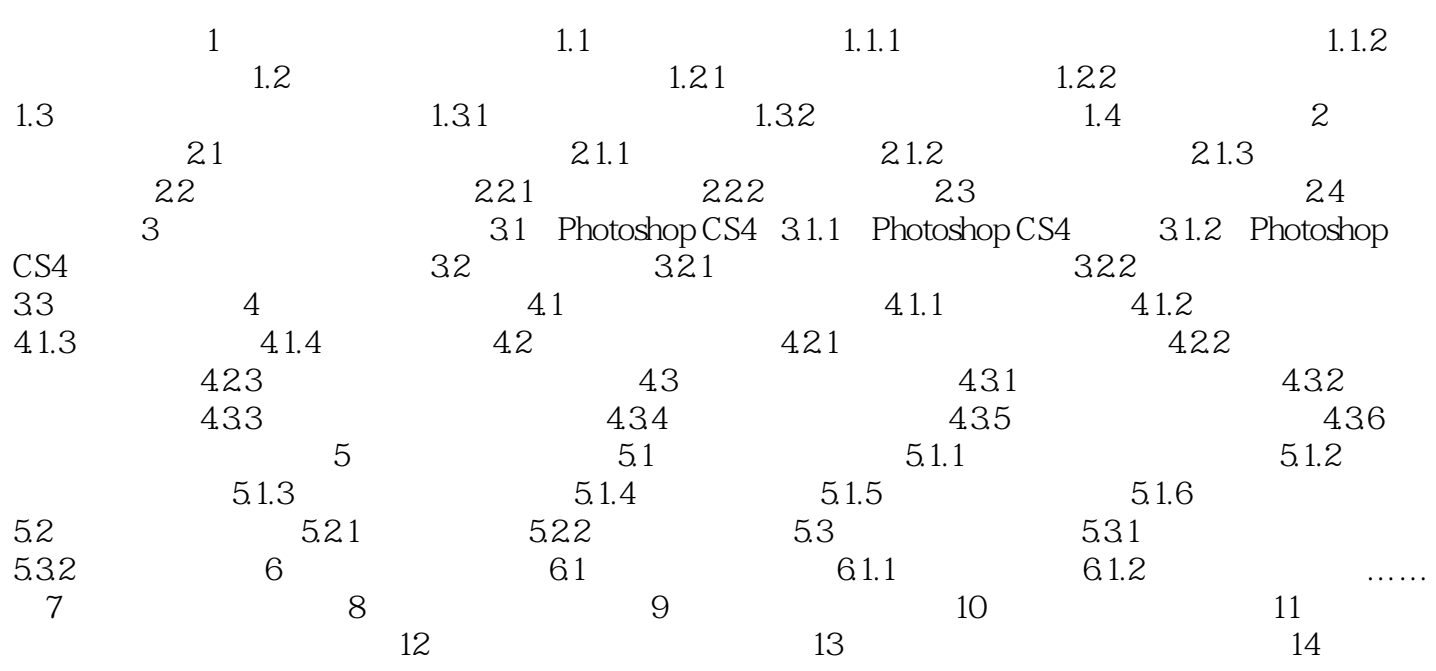

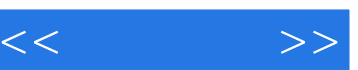

## $,$  tushu007.com

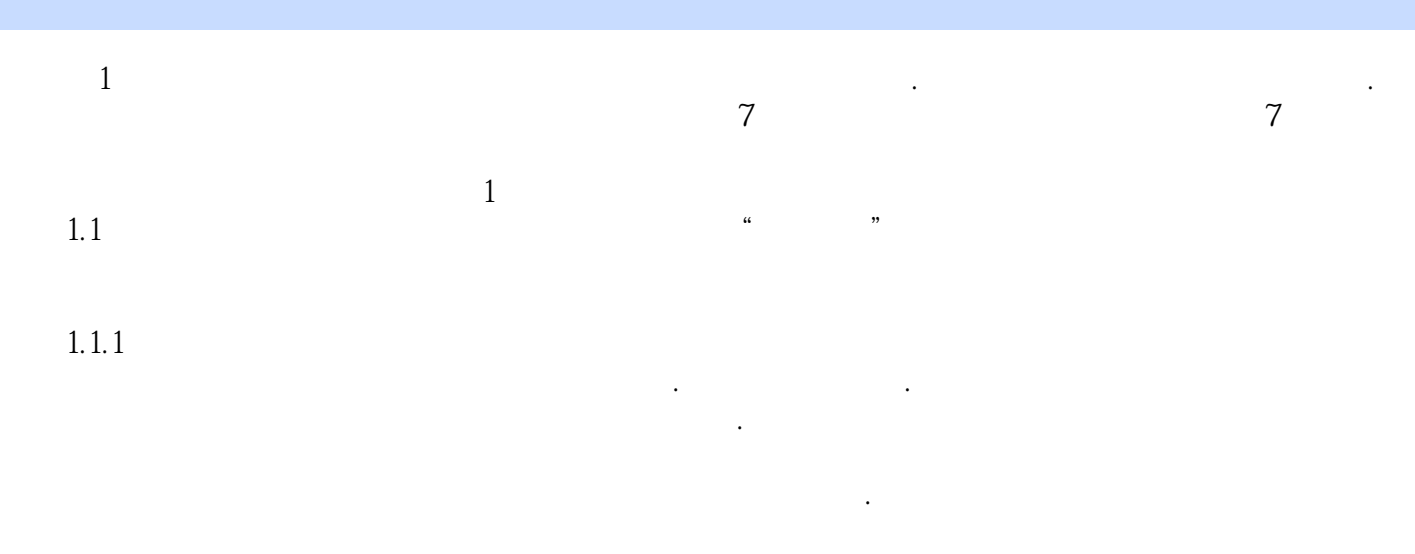

 $\mathbf u$ 

 $m = m$ 

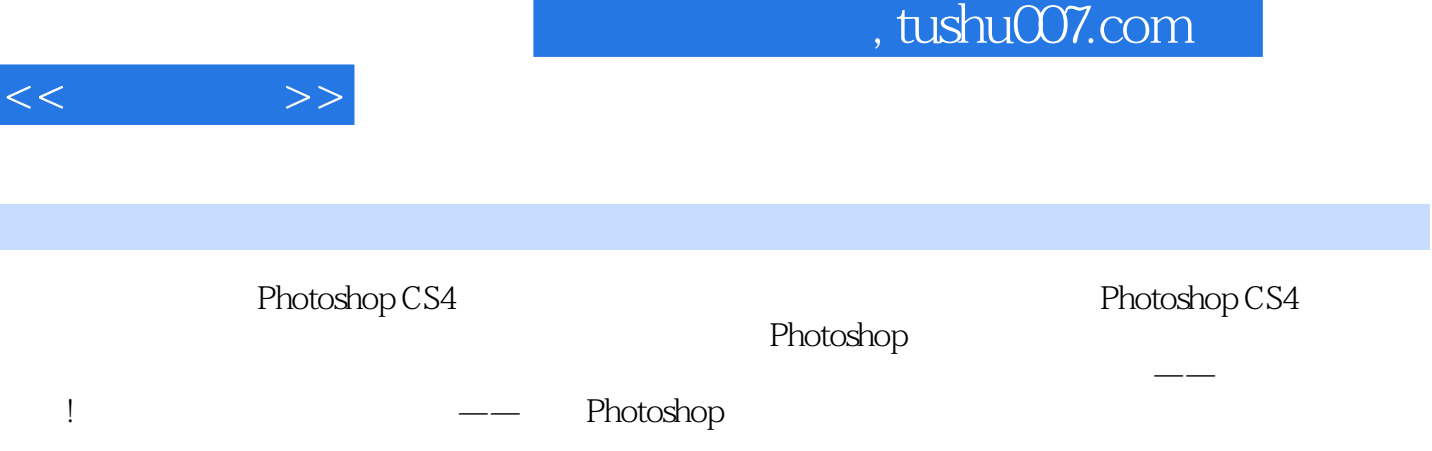

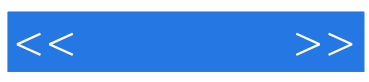

本站所提供下载的PDF图书仅提供预览和简介,请支持正版图书。

更多资源请访问:http://www.tushu007.com